Denne vejledning beskriver hvordan det er muligt at hente data fra DaBU. Godkendte boksere. Det er en forudsætning at der er forbindelse til Internettet

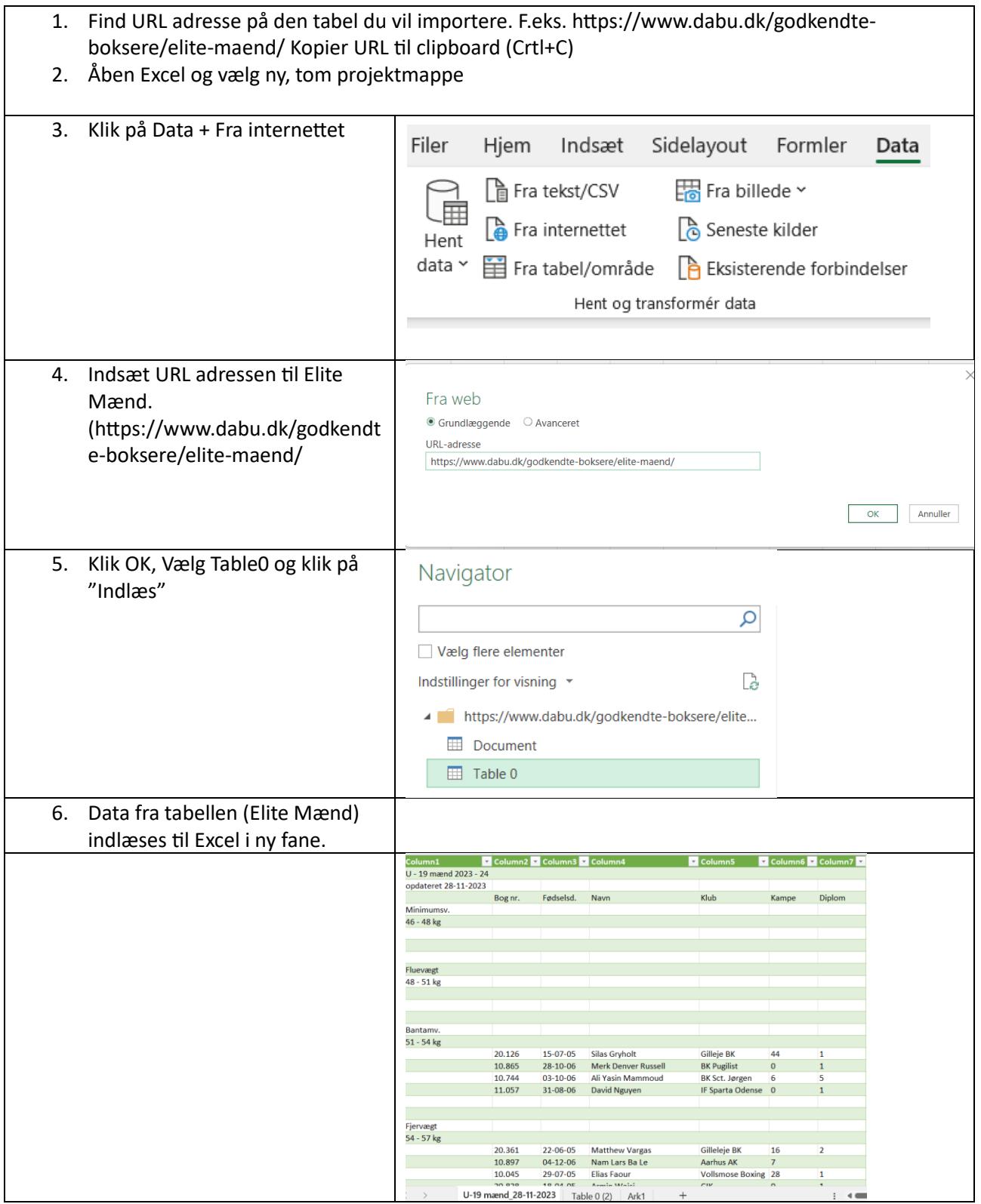